## **Nástrojový panel Editovanie**

Nástrojový panel **Editovanie** ponúka možnosti na editovanie vytvorených grafických objektov. Umožuje objekty kopírova, presúva, zoskupova a oddeova, rotova, prevraca a ruši. Význam jednotlivých tlaidiel nástrojového panelu Editovanie je uvedený v nasledujúcej tabuke.

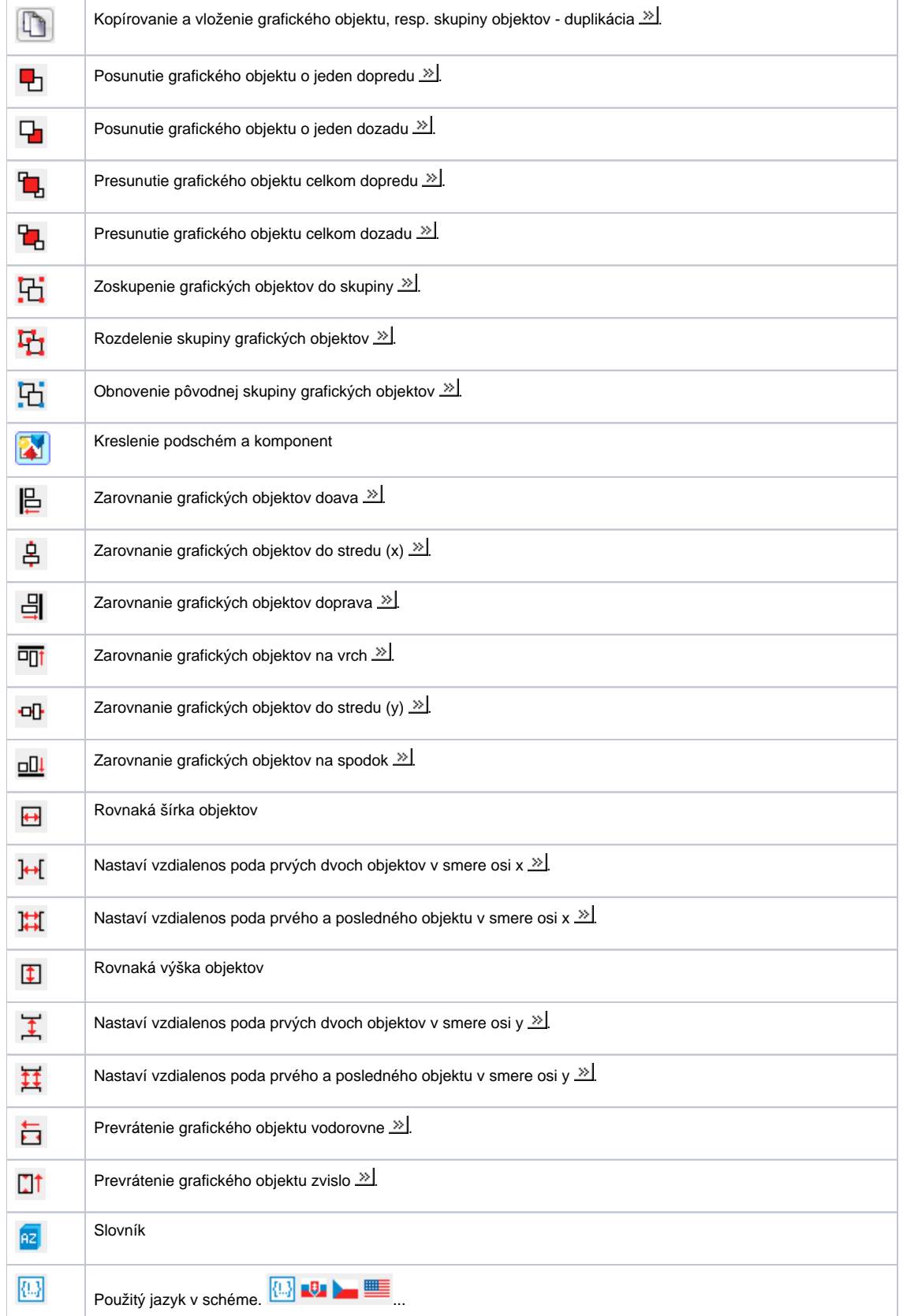

**Súvisiace stránky:** [Nástrojové panely](https://doc.ipesoft.com/pages/viewpage.action?pageId=17269656)